eラーニングシステム (Moodle) 講習会を深草学舎で開催いたします。1日のみの参加や途中入退室も可 能なので、eラーニングシステムがどのようなものかの見学だけでも気軽にお立ち寄りください。参加費は無 料です。先生方のみでなく TA の方々も受講可能です。先生方あるいは TA の方々で e ラーニングシステムの 利用方法をマスターしていただき、学生とのコミュニケーションや授業の効率化にお役立てください。

eラーニングシステム(Moodle)講習 eラーニングシステムとは、コンピュータやネットワークといった情報技 術を活用した教育や学習システムのことです。 龍谷大学には、Moodle というソフトウェアをベースに構築された教育/ 学習のためのeラーニングシステムが準備されています。このシステムを 用いると自宅からでも Web ブラウザを利用して資料配布やテストの準備 ができるため、効率のよい授業運営が可能になります。

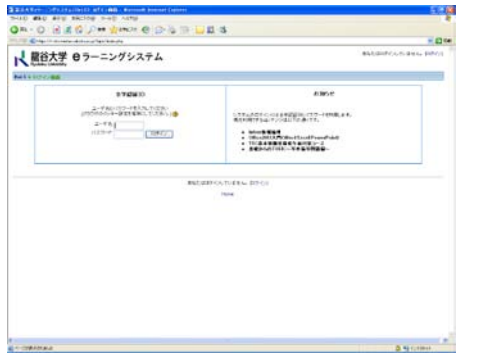

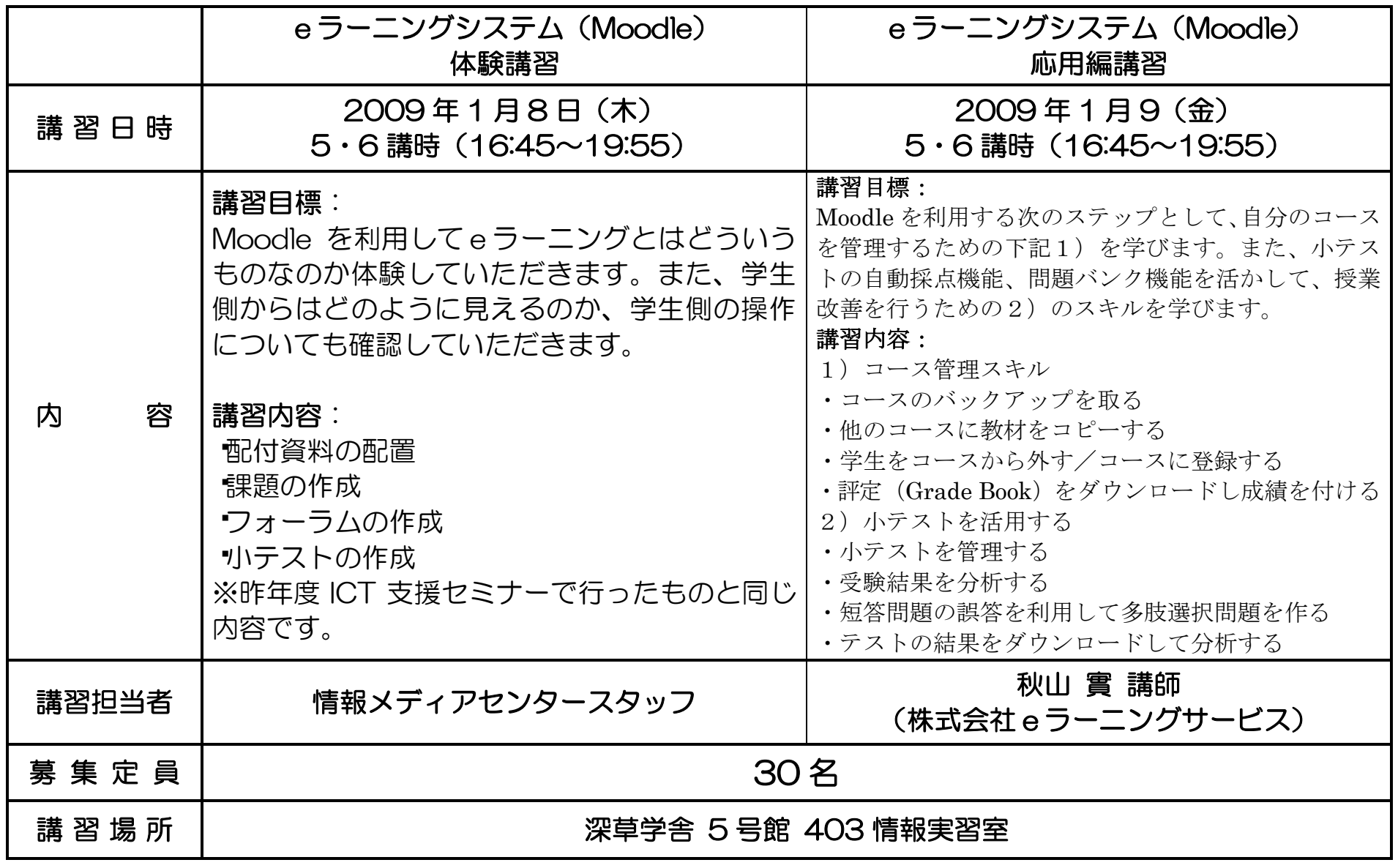

申込締切:2009年1月6日(火) いずれも申込先着順 ※ すでに定員に達している場合はお申し込みができませんので、ご了承ください。

- 申込方法:参加を希望される方は『①氏名 ②所属学部(非常勤はその旨)③連絡先(電話・ E-mail アドレス等) 4「Dream アカウント」の有無(情報処理実習室を利用される際に必要な アカウントです。無い場合は発行いたします。)』をお知らせください。 ※ なお、飛び入り参加は出来ませんので、事前に必ずお申し込みください。
- 申 込 先:情報メディアセンターカウンター 内線:1450、1451 / 外線:075-645-2108 Learning Crossroads カウンター 内線:1155

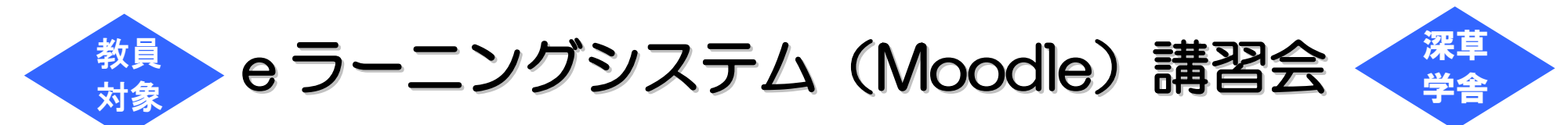